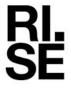

## **RFPORT**

Contact person

Stefan Källberg

Division Safety and Transport
+46 10 516 56 26
stefan.kallberg@ri.se

Date Reference Page 2023-12-14 105105-1230418 1 (2)

OrganoWood AB Linjalvägen 9 187 66 TÄBY Sweden

# Determination of Solar Reflectance Index (SRI) according to ASTM E1980-11 (2019)

(2 appendices)

### Identification

Object Wood samples denoted Organowood NOWA (produced).

Five pieces of the wood were received, sample size about

 $55 \times 115 \times 20$  mm. See pictures in appendix 1.

Object state At arrival the samples were without damage.

Location Borås, Sweden Measurement date Nov-Dec, 2023

## Measurement methods and procedures

The total spectral reflectance of the wood was measured in the wavelength range 250 nm - 2500 nm in steps of 10 nm using a spectrophotometer Perkin-Elmer Lambda 900. Measuring geometry 8°/total. As a reference a white matt reflectance standard was used. The bandwidth was between 5 nm and 20 nm. Measurements were made on three different samples and the final results were calculated using mean values of these measurements.

In the range 2 to 25 µm, the spectral reflectance of the sample was measured using a FTIR spectrometer equipped with an integrating sphere, measuring geometry 13°/total. A diffuse gold reflectance standard was used as a reference.

Using the reference solar spectrum ASTM G173, the total solar reflectance of the sample was calculated. Also, the emissivity of the sample was calculated based on the IR-reflectance values and the Planck radiation distribution for a surface temperature of 53 °C.

Finally, based on the calculated values and standard conditions as specified in ASTM E1980, the solar reflectance index (SRI) and the surface temperature of the sample was calculated following the procedure in ASTM E1980.

#### Measurement conditions

Ambient temperature 23 ±2 °C

#### RISE Research Institutes of Sweden AB

Postal address Box 857 501 15 BORÅS SWEDEN Office location Brinellgatan 4 504 62 Borås SWEDEN Phone / Fax / E-mail +46 10-516 50 00 +46 33-13 55 02 info@ri.se Confidentiality level C2 - Internal

This document may not be reproduced other than in full, except with the prior written approval of RISE Research Institutes of Sweden AB.

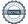

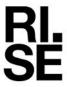

#### **Results**

The results only refer to the objects specified in this document.

Spectral reflectance: See diagrams in appendix 2.

*Table 1.* Summary of the results.

| Sample ID       | SRI-value      | Solar reflectance | Emissivity      | Surface temperature (°C) |
|-----------------|----------------|-------------------|-----------------|--------------------------|
| NOWA (produced) | $77,1 \pm 2,0$ | $0,63 \pm 0,02$   | $0,92 \pm 0,03$ | 53,2 ±1,0                |

The reported expanded uncertainty of measurement is stated as the standard uncertainty of measurement multiplied by the coverage factor k = 2, which for a normal distribution corresponds to a coverage probability of approximately 95%. The standard uncertainty has been determined in accordance with EA Publication EA-4/02

## **Equipment**

Spectrophotometer PE Lambda 900 inv.no. 503052 PE Lambda 900 accessory device, integrating sphere Ø 150 mm, inv.no. 503058 White reflectance standard, Spectralon, inv.no. KWP 03007 FTIR Spectrophotometer Bruker Vertex 80, inv.no KWP 13059 FTIR Vertex 80 accessory device, gold coated sphere, s/n 218

RISE Research Institutes of Sweden AB Measurement Science and Technology - Time and Optics

Performed by

Stefan Källberg

**Appendices**Sample picture
Spectral reflectance

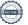